األسبوع التحضيري لمؤتمر 69ICANN – عروض NextGen التقديمية الثالثاء، الموافق 06 أكتوبر/تشرين األول، 2020 - من الساعة 18:30 م إلى 19:30 م بتوقيت وسط أوروبا الصيفي

ديبورا إيسكاليرا: أحتاج إلى قراءة إعالن شفهي بسيط. سوف تبدأ هذه الجلسة اآلن. اسمي ديبورا إيسكاليرا. سوف تشمل الترجمة الفورية لهذه الجلسة جميع لغات الأمم المتحدة الست وسيتم إجراؤها باستخدام كل من Zoom ومنصة الترجمة الفورية عن بُعد التي تديرها Network Rental Congress. يتم تشجيع الحاضرين على تنزيل تطبيق Congress Rental Network باتباع الإرشادات في غرفة دردشة Zoom أو من وثيقة تفاصيل االجتماع المتوفرة على صفحة موقع ويب االجتماع. إذا كنت ترغب في التحدث، يرجى رفع يدك في غرفة Zoom، وبمجرد أن يقوم القائمون على الجلسة بالنداء على االسم، سيقوم فريق الدعم الفني لدينا بإعادة صوت المشاركين. يُرجى ذكر اسمك للسجل واللغة التي ستتحدث بها إذا كنت تتحدث لغة أخرى غير اإلنجليزية. عند التحدث تأكد من كتم صوت جميع األجهزة األخرى، بما في ذلك تطبيق Congress Network Rental. كما يُرجى التحدث بوضوح وبسرعة معقولة للسماح بترجمة فورية دقيقة. أود أن أسلط الضوء على أنه ال يُسمح للمشاركين عن بُعد بالنقر فوق زر الميكروفون وإعادة الصوت لأنفسهم أثناء هذا الاجتماع. إنها فقط خاصة بتحكم فريق تكنولوجيا المعلومات لدينا. وأخيراً، تخضع هذه الجلسة، مثل جميع أنشطة ICANN الأخرى، لمعايير السلوك المتوقعة لمنظمة ICANN. ستجد الرابط في الدردشة للرجوع إليها. في حالة حدوث انقطاع أثناء الجلسة، سيقوم فريق الدعم الفني لدينا بكتم صوت جميع المشاركين. حسناً، سنمضى قدماً ونبدأ جلستنا. سنبدأ بالعرض الخاص بـ فيناياك كيجريوال من الهند. وأرجو أن تسامحوني إذا كنت لا أنطق أسماءكم على نحو صحيح. لذلك سأبدأ بمشاركة شاشتي معكم. وأرجوا أن تخبروني عندما تكوننون على استعداد للمضي قدما.ً

اآلن، ونظرا PDF، فسوف يتعين علي تركه على هذا النحو. كيجريوال. ً ألن هذا عبارة عن ملف

ملاحظة: مايلي هو ما تم الحصول عليه من تدوين ماورد في الملف الصوتي وتحويله الي ملف كتابي نصّي. ورغم أن تدوين النصوص يتمتع بدقة **عالية، إال إنه في بعض الحاالت قد تكون غير مكتملة أو غير دقيقة بسبب المقاطع غير المسموعة والتصحيحات النحوية. تنشر هذه الملفات لتكون بمثابة مصادر مساعدة للملفات الصوتية األصلية، ولكن الينبغي أن تُعامل كما لو كانت سجالت رسمية.**

نعم. مرحباً بكم جميعاً. أنا فيناياك كيجريوال من الهند. سأتحدث اليوم عن نطاق وفرص اللغة فيناياك كيجر يو ال: الهندية في IDN" أسماء النطاقات الدولية". على هذا األساس، الشريحة التالية، من فضلك. أود أن أبدأ مع سبب المحتوى الهندي، ولماذا نتحدث عن هذا اآلن. على هذا األساس، فمنذ ما يقرب من 15 عاماً، أُجريت لدينا العديد من المناقشات حول اللغات الأكثر استخداماً على اإلنترنت. فقد توصل تقرير اليونسكو لعام 2009 الذي يرصد لغات مواقع الويب على مدار 12 عاماً، أي من عام 1996 إلى عام 2008، إلى وجود انخفاض ثابت عاماً بعد عام في النسبة المئوية لصفحات الويب المكتوبة باللغة الإنجليزية، من نسبة 75٪ في عام 1998 إلى نسبة ٪45 في عام .2005 فال شك أن مستخدمي اإلنترنت يشعرون براحة أكبر في قراءة النصوص أو تصفحها بلغتهم الخاصة، ومن المهم توفير نظام أسماء النطاقات بلغات إقليمية مختلفة بهدف تحقيق الراحة المنشودة لهم أيضاً. الشريحة التالية، رجاءً. وعلى هذا األساسي، اإلنترنت في الهند. في الهند، لدينا حالياً حوالي 700 مليون مستخدم نشط لإلنترنت، ومن المتوقع أن يصل عدد مستخدمي شبكة اإلنترنت إلى 974 مليون مستخدم بحلول عام 2025. ولكن هنا يأتي الجزء غير المتوقع. لدينا عدد أكبر من مستخدمي الإنترنت في المناطق الريفية مقارنةً بالمناطق الحضرية. وكما ترى على الشاشة، فإن لدينا 370 مليون مستخدم في المناطق الريفية من الهند مقارنةً بعدد 330 مليون مستخدم في المناطق الحضرية. ومن المعلوم أن معظم الناس المتواجدين في هذه المناطق الريفية لا يتحدثون اللغة الإنجليزية. وهم لديهم معرفة قليلة أو معدومة باللغة الإنجليزية وذلك لأن اللغة الإنجليزية لا تمثل اللغة الأساسية في الهند. نحن الهنود نفضل اللغة الهندية على اللغة الإنجليزية. الشريحة التالية، رجاءً. وبقدر ما يتعلق الأمر باستهلاك المحتوى، في المناطق الحضرية، يلجأ الناس لاستخدام شبكة اإلنترنت في غالب األمر إلرسال البريد اإللكتروني أو الشبكات االجتماعية أو التسوق عبر اإلنترنت، ولكن بالمقارنة مع المناطق الريفية، يلجأ الناس إلى استخدام شبكة اإلنترنت بشكل أكبر للترفيه الذي يتنقل عبر منصات وسائط اجتماعية مختلفة، باستخدام منصات الفيديو المتنوعة، أو استعمال قليل للبريد اإللكتروني أيضا.ً ولكن الاستهلاك الحضري يتزايد بنسبة 7٪ سنوياً. أعتقد أنني أخطأت في النقطة الثانية. سوف يتزايد الاستهلاك الريفي بنسبة 22٪ على أساس سنوي. ولذا فإن بإمكانكم رؤية الفرق بين

النسبتين. ينمو االستهالك الحضري بنسبة ٪7 فقط في حين أن االستهالك الريفي ينمو بنسبة 72٪، وهو ما ينقلنا إلى النقطة التالية، وهي أن 77٪ من مستخدمي الحضر يستخدمون الإنترنت عبر الهاتف المحمول. على هذا الأساس يظهر وجود فجوة، كأن نسبة 92٪ في سكان المناطق الريفية يستخدمون اإلنترنت من خالل الهاتف المحمول، ولكن في المناطق الحضرية، يستخدم الناس أجهزتهم، مثل الهواتف المحمولة وأجهزة الكمبيوتر المحمولة (اللابتوب) وأجهزة الكمبيو تر أيضاً. الشر بحة التالية، رجاءً.

على هذا الأساس، لماذا المحتوى الهندي؟ ما هي أهمية المحتوى الهندي؟ معلوم أن عدد الـ 200 مليون هندي المقبلون الذين سيصلون إلى اإلنترنت، والذين سينضمون إلى اإلنترنت كمستخدمين جدد، سيكونون من غير المتحدثين باللغة اإلنجليزية. سيكون أكثر هؤالء من المتواجدين في المناطق الريفية أو من ثقافات مختلفة ليسوا على دراية باللغة اإلنجليزية، أو حتى لو كانوا كذلك، فإن لديهم القليل من المعرفة باللغة اإلنجليزية.

وفيما يتعلق بنقطتي الثانية، وهي أنه في الوقت الحالي، لدينا 700 مليون مستخدم نشط يستخدم شبكة اإلنترنت، من بينهم 520 مليون مستخدم لإلنترنت يتحدثون اللغة الهندية وما يصل إلى 180 مليوناً من المتحدثين باللغة اإلنجليزية، من بينهم، في الهند، لدينا الكثير جداً من اللغات الإقليمية المختلفة. على هذا الأساس فإن لدينا 260 مليون متحدث أصلي للغة الهندية، ولكن ٪0.0 فقط من مواقع الويب تكون باللغة الهندية مقارنة باللغة اإلنجليزية باستخدام ٪54.1 من ]كل[ مواقع الويب. الشريحة التالية، رجا ًء.

على هذا الأساس، من المحتمل أن نصل إلى عدد 520 مليون، أتحدث عن الفرصـة هنا. إذا كان شخص ما يقوم بإنشاء محتوى باللغة الهندية، فسيكون لديه إمكانات قد تصل إلى عدد 520 مليون ناطق باللغة الهندية، وإذا كان ينشئ محتوى بأي لغة أخرى بخالف اللغة الهندية، وهي البنغالية والتليجو والماراثية والتاميلية والأردية والغوجاراتية والكانادية والمالايالامية والأودية والبنجابية واألساميسية، وما إلى ذلك، سيصل بعد ذلك إلى 730 مليون متحدث آخر باللغة الهندية.

أنا فقط أدعمها بقليل من البيانات. تضاعفت طلبات البحث الهندية ثالث مرات من عام 2012 إلى عام .2015 بينما تضاعف مصطلح البحث samaachaar - الهندية لألخبار - بين عامي 2013 و 2015، مما يشير أيضاً إلى أن الرغبة في الحصول على محتوى بلغة محلية تتزايد في واقع الأمر . بحاول الناس استيعاب المزيد من المحتوى بلغاتهم الإقليمية مقارنةً باللغة العالمية،

وهي اللغة الإنجليزية. لذلك في الهند، يبحث الأشخاص غالباً عن محتوى للتفاعل من خلال محتوى أو مواقع ويب مختلفة، إذا كان من الممكن لمواقع الويب تطوير محتوى بلغاتهم اإلقليمية الخاصة الشريحة التالية، رجاءً.

المثال األكثر حداثة هو موقع YouTube. في حين أن اللغة اإلنجليزية هي اللغة الشعبية الرابعة فقط، فإن معظم الناس في الهند يشاهدون مقاطع الفيديو باللغة التيليجية والتاميلية والهندية، ثم اللغة الرابعة هي الإنجليزية. والمحتوى الهندي مقارنةً بالمحتوى الإنجليزي، لأننا كهنود يمكننا أن نتعامل معه بشكل أكثر. ولهذا السبب يتمتع المحتوى الهندي بنسبة نقرات المستخدمين أفضل بكثير. وبالنسبة ألولئك الذين ال يعرفون، فإن نسبة نقرات المستخدمين هي نسبة النقر إلى الظهور ، كما لو كنت أشاهد إعلاناً أو مقطع فيديو ، فإن احتمالي للنقر على مقطع فيديو معين يتم تحديده على أنه معدل نقرات المستخدمين.

أذا فإن المحتوى المهندي - أتحدث عن الفرصة هنا أيضاً - إذا قمت بإنشاء موقع ويب متعلق بالمحتوى الهندي، مثل إنشاء محتوى حول الهندية أو التاميلية أو التليجوية أو أي من هذه اللغات اإلقليمية، فإن الكتّاب الذين يكتبون مثل نوع المحتوى باللغات الهندية مقابل رسوم أقل. ولذلك، فإنه من السهل أو الرخيص جداً توظيف مثل هذا النوع من الكتّاب، وهو أمر سهل، والتوافر أعلى، مثل وجود الكثير من المتحدثين باللغة اإلقليمية، ويمكن لألشخاص الكتابة بشكل جيد جداً إذا أردنا منهم الكتابة بلغات منطقتهم. لذا فإن تدريبهم سهل أيضاً. وكما يعلم الجميع، أصبح Unicode اآلن مقبوالً على نطاق واسع من خالل متصفح الهاتف المحمول، ذلك ألن مؤسسة ICANN تعمل كثيراً في جعل المتصفحات والهواتف المحمولة متوافقة مع Unicode. الشريحة التالية، رجا ًء.

إذاً، ما هي IDNs ºIDN TLDs هي أسماء نطاقات دولية، وتعمل على تمكين الأشخاص من جميع أنحاء العالم من استخدام أسماء النطاقات باللغات والنصوص المحلية، كالعربية، والصينية، و الدينافاجارية، وما إلى ذلك. ويتم تضمين أسماء النطاقات الدولية في معيار Unicode ويُسمح باستخدامها بواسطة بروتوكوالت IDN ذات الصلة.

يستخدم أكثر من 3 مليار شخص شبكة اإلنترنت في جميع أنحاء العالم، وبشكل متزايد بلغتهم األم، مثلما لدينا بالفعل أكثر من 3 مليار شخص يستخدمون اإلنترنت ولكن يفضل معظم الأشخاص الذين يستخدمون الإنترنت استخدام الإنترنت بلغاتهم الإقليمية الشريحة التالية، رجاءً.

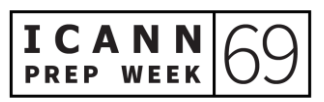

على هذا الأساس، أنا أصفها على أنها شبكة عالمية. كل واحد منا يعرف ما هو الويب في جميع أنحاء العالم. يعتبر www هو اسم نطاق المستوى الثالث هنا و Google هو نطاق المستوى الثاني، ولكن com. هو نطاق من المستوى األعلى سوف نتحدث عنه هنا. نحن نتحدث عن TLDs. لذا فإن com. هو TLD، وهو بناء جملة لـ TLD ASCII، والذي نستخدم بشكل موحد الأحرف من A إلى Z. لكن من ناحية أخرى، لا أعرف كيف حصل هذا العرض التقدي*م*ي على ]غير مسموع[، ولكن هذا bharat.Hindi. اللون المظلل باللون األخضر هو هندي، وهذا هو bharat.Hindi. لذا فإن اللغة الهندية هي نطاق المستوى الثاني، و bharat هو نطاق المستوى الأعلى لـ IDN TLD. إنه IDN TLD. الشريحة التالية، رجاءً.

لذلك بسبب ما هو شاءئع من حاالت االختراق الهندي، فإن المعرفات المستندة إلى النص مطلوبة، مثل|cover\_cinema]. كل هذه الأشياء مكتوبة باللغة الهندية. مثل هذا هو cover.cinema، bharat.[ غير مسموع[. كل هذه األشياء مكتوبة باللغة الهندية. على هذا األساس، ما أحاول نقله لكم هنا هو أننا نرّوج للغات الهندية، يجب أن نحاول إشراك أو زيادة استخدام المعرفات المستندة إلى النصوص أيضا،ً مثل استخدام تلك اللغات الهندية في معّرفات البريد اإللكتروني وزيادة استخدام IDNs هذه واختيار أسماء النطاقات أيضا.ً الشريحة التالية، رجا ًء.

هذا هو موقع الويب. كما ترى، عنوان URL للموقع هو bharat.cover، كما هو مكتوب بالكامل باللغة الهندية، والمحتوى المتوفر على الموقع باللغة الهندية أيضا.ً وهذا موقع شائع جداً في الهند في الوقت الحالي، يزور الكثير من الأشخاص موقع الويب، لأن كل شيء عن هذا الموقع باللغة الهندية، لذلك يمكن للأشخاص في الهند، مثل الأشخاص الذين يتحدثون اللغة الهندية، الار تباط به أكثر . الشر بحة التالية، ر جاءً.

لذا، فقد قمت بتصوير استخدام — مثل هذا الرسم البياني يوضح تكييف المحتوى الهندي في تطبيقات مختلفة، مثل الموسيقى وتدفق الفيديو الذي يتمتع بأكبر قدر من االختراق عندما يتعلق الأمر باللغات الهندية، وعندما نرتقي إلى القمة، فإن حجز التذاكر و [غير مسموع] مواقع الويب لديها أقل قدرة على التكيف مع اللغات الهندية. الشريحة التالية، رجاءً.

فلماذا اللغات الهندية وكيف يمكننا تحقيق الدخل منها؟ كما كنت أتحدث عن فوائد إنشاء محتوى حول اللغات الهندية. إذا كنا نعلم جميعا،ً فإن شبكات اإلعالنات مثل AdSense Google، مثل Google، لديها شبكة إعالنات خاصة بها، وهذه الشبكة اإلعالنية المعينة متاحة لعرض اإلعالنات باللغة الهندية أيضا،ً كما هو الحال إذا كان لديك موقع ويب باللغة الهندية أو أي موقع

ويب بلغة إقليمية، فإن AdSense Google يدعمها، ولديه هذا الخيار لعرض اإلعالنات باللغة الهندية وجني الأموال منها. وجميع المنصات التابعة، مثل Amazon و [غير مسموع] الأنظمة الأساسية التابعة التبي تروّج للمحتوى الهندي ويمكنك استخدام هذه الأنظمة الأساسية لتحقيق الدخل من المحتوى الهندي الخاص بك. نفس الشيء مع كل المحتويات األخرى التي ترعاها، وبيع المنتجات، وبيع الخدمات و [غير مسموع] أيضاً. الشريحة التالية، رجاءً.

لذا، هذا كل شيء عن هذا الأمر . شكراً جزيلاً . أنا فيناياك كيجريوال، الجميع، ويمكنكم التواصل معي من خلال جميع منصات الوسائط الاجتماعية المدرجة. شكراً جزيلاً. الأسئلة، رجاءً؟

شكراً لك فيناياك. حسناً، سوف ننتقل إلى الأسئلة الآن. هل ثمة أسئلة موجّهة لديكيا؟ يبدو أنه ديبورا إيسكاليرا: يوجد. لدينا سؤال من ]غير مسموع[. "ما هو المحتوى الهندي؟ ألنه في الهند، ال نتحدث لغة واحدة فقط يومياً، بل نتحدث عدداً من اللغات مع عدد من الأشخاص. ولكن بالمقارنة مع الأعمال التجارية، في الهند، فإن معظم المشاريع العاملة تأتي من دول أجنبية. أتفق معك في أن المناطق الريفية لديها استخدام أكبر مقارنةً بالمناطق الحضرية للترفيه وكل شيء، ولكن فيما يتعلق بالعمل".

فيناياك كيجريوال: مرحباً ]ديبورا.[ أنا أتحدث عن تبني المحتوى الهندي. أنا ال أتحدث على اإلطالق عن القضاء على استخدام المحتوى اإلنجليزي الذي لدينا. المحتوى اإلنجليزي أو مواقع الويب التي نستخدمها للعمل وستكون حياتنا اليومية موجودة. ولكن لتسهيل الأمر على الأشخاص الذين لا يفهمون اللغة الإنجليزية أو الذين ليسوا على دراية باللغة الإنجليزية، أتحدث عن تبني محتوى هندي لأولئك الذين يستخدمون الإنترنت فقط في حياتهم اليومية من أجل الترفيه، مثل الأشخاص الذين يستخدمون YouTube فقط لالستماع إلى الموسيقى أو مشاهدة مقاطع الفيديو، أو الذين لديهم، مثل اآلن إذا كان الناس ينتمون إلى الهند وكما تعلم، فإن IPL مستمر، إذا كان بإمكانك الوصول إلى درجات IPL باللغة اإلنجليزية، فيمكنك الوصول إليها بسهولة، ولكن إذا تمكنت من الحصول على نفس الدرجات واإلحصائيات باللغة الهندية أيضا،ً فسيس ِّّهل ذلك على األشخاص التواصل معهم. هذا ما أتحدث عنه هنا. أتمنى أن أكون قد أجبت على السؤال. شكراً على هذا السؤال.

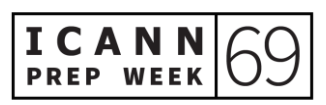

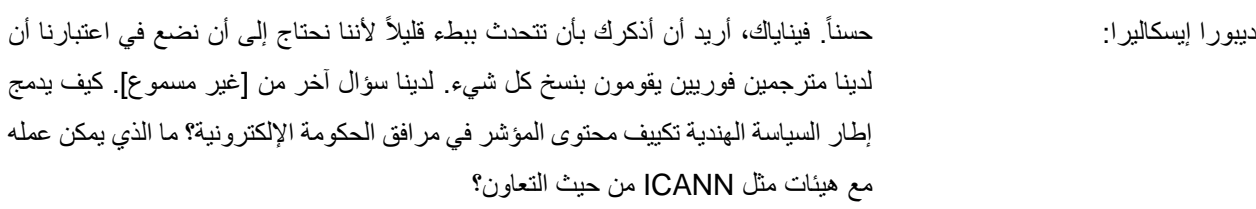

فيناياك كيجريوال: مرحباً سيدهانت. شكراً على هذا السؤال. أعتقد بالفعل، UASG، كما نتحدث عن مجموعة توجيه القبول العالمي، إنهم يعملون بالفعل على تسهيل األمر، والعمل على إنشاء عملية توحيد للطرق التي تشبه بالفعل ما يعملون عليها، والعمل على كيفية جعلها موحدة وكيف يمكننا استخدام كل خيارات المحتوى أو العمليات في الحكومة اإللكترونية أو جميع المواقع ذات الصلة. لذا فهم يعملون بالفعل على ذلك. وما أشعر به هو أنهم منفصلون، وال تحكمهم مؤسسة ICANN، لكنهم متعاونون إلى حد ما مع ICANN، مثل UASG الذي تم تطويره بالتعاون مع ICANN. هذا ما أتذكره. لست متأكداً جداً من هذا. وعلى هذا، شكراً لك سيدهانت.

هناك سؤال آخر من نعيم. هل يمكننا ربطه باللغات التي تنقصها الموارد؟ ألن الهند دولة متعددة األعراق بها أكثر من 25 لغة ومعلوم أن اللغات الهندية تمثل فئة رئيسية. هل هناك أي جهود إلنشاء محتوى باللغات المهددة باالنقراض ولغات السكان األصليين في الهند؟ "

هذا سؤال صعب وصعب للغاية يا نعيم. لست متأكداً تماماً مما نفعله للغات الأصلية والمهددة باالنقراض، ألننا في الوقت الحالي نركز أكثر على توفيرها للمستخدم النهائي. لذلك إذا كانت لغة معينة، مهددة باالنقراض أو منقرضة بالفعل، فهذا ممكن ألنه ليس لدينا الكثير من المستخدمين أو الكثير من المتحدثين لتلك اللغة المعينة، لذلك ال فائدة من العمل لتلك اللغة المعينة. لكني أقبل تلك النقطة التي تحاول توضيحها هنا، يجب أن نعمل على لغاتنا المهددة باالنقراض أيضاً حتى نتمكن من الحفاظ على هذا الشيء حياً. [غير مسموع]. أوافق على ذلك. لكني لست متأكداً من ذلك. لا أعتقد أننا نعمل الأن على أي من هذه اللغات. شكراً لك على سؤالك.

لك، فيناياك، على عرضك التقديمي. ديبورا إيسكاليرا: حسنا.ً هل هناك أسئلة أخيرة أخرى لفيناياك؟ حسنا،ً شكراً قدمت معلومات مثيرة جداً للاهتمام.

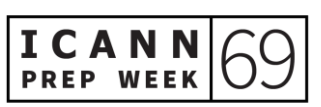

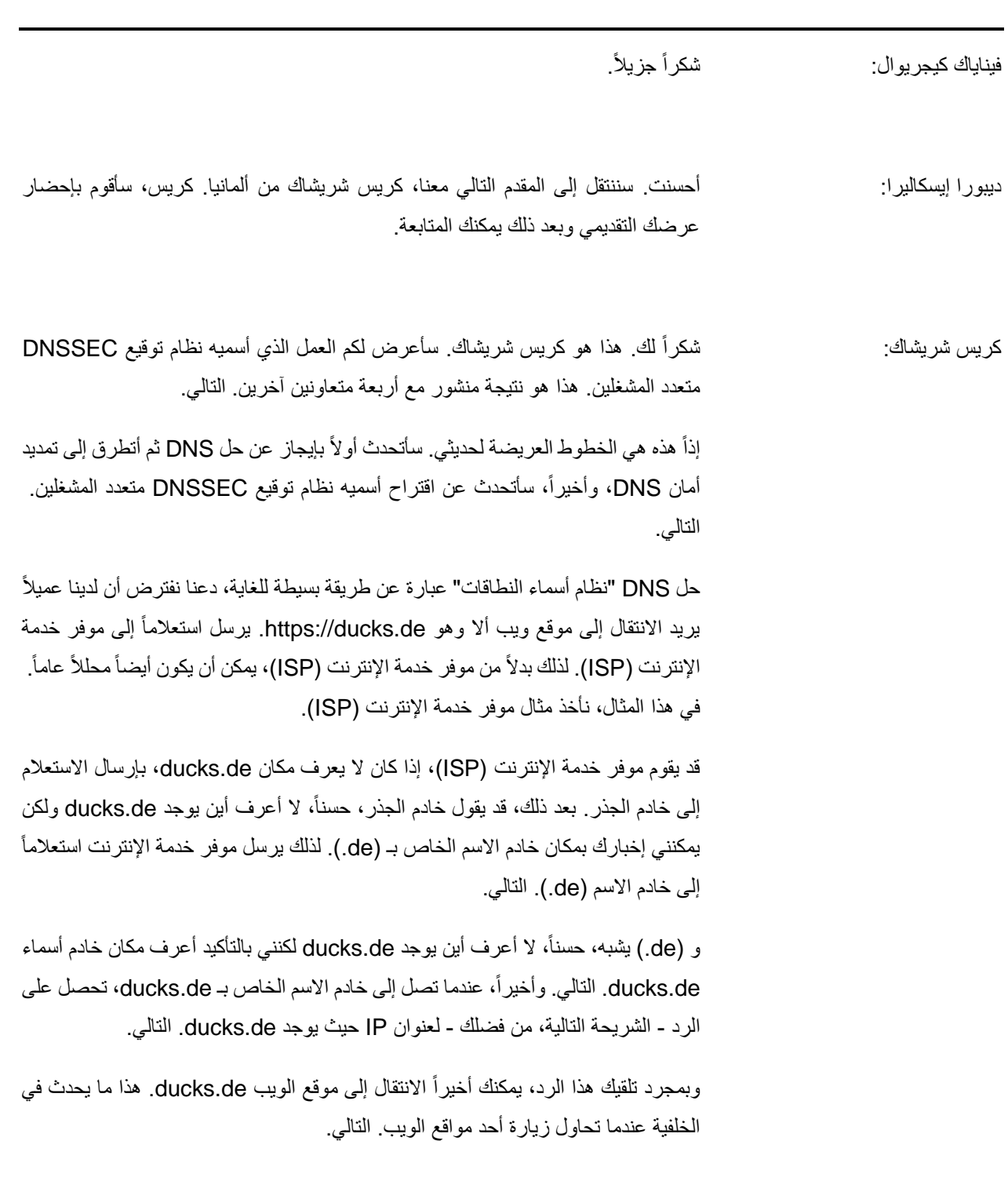

ولكن للأسف، لم يتم تصميم DNS مع وضع الأمان في الاعتبار . التالي. هذا يعني أن الإجابة الأولى التي يتلقاها المحلل غالباً ما يتم قبولها. التالي.

لنأخذ اآلن مثاالً حيث يريد العميل االنتقال مرة أخرى إلى de.ducks. وقبل أن يستجيب خادم DNS لموفر خدمة اإلنترنت، يستجيب الخصم لهذا االستعالم بعن وان IP ضار. التالي.

لذلك، مع عنوان IP الضار هذا، بدلاً من أن ينتقل العميل إلى ducks.de، ينتهي به الأمر على موقع الويب الخاص بالخصم. التالي. وهنا يأتي دور أمان DNS. التالي. يحاول ملحق أمان DNS تصحيح هذه المشكلة. كيف تفعل ذلك؟ التالي.

يتضمن الأمر ميزتين. الأولى تكمن في تكامل البيانات، مما يعني أنه يؤكد لك أن البيانات لم تتغير أثناء االنتقال. التالي. والثانية هو استيقان المنشأ، مما يعني أن البيانات تم إنشاؤها من جانب المالك. األمر الذي يوفر هذا التأكيد. التالي.

والطريقة التي يتم بها ذلك هي أن امتداد أمان DNS يوقّع رقمياً على السجلات المخزنة في خادم الأسماء. التالي. ونظراً لأن DNS عبارة عن هيكل هرمي، يجب أولاً مراعاة مفتاح الجذر ، ويكون مفتاح الجذر نفسه مشفراً في تطبيقات DNS. التالي. وهذا هو جوهر شهادة DNS. التالي.

لكن يلحق بملحق أمان DNS في حد ذاته مشكالت خالل عملية النشر. على سبيل المثال، يتم الاستعانة بمصادر خارجية لعمليات DNS لمشغلي DNS. يمكن أن يكون هذا أمراً إيجابياً، خاصة وأن مشغلي DNS لديهم خبراء في متناول اليد يمكنهم التعامل مع ]التوقيع[ والتشغيل الذي ال يتمتع معظم مالكي النطاقات بامتالك خبرة فيه.

لسوء الحظ، هذا يعني أيضاً أنهم سيتعاملون مع مفاتيح التوقيع، وهي مفاتيح خاصة. نناظر وظيفي يمكنك التفكير فيه هو أنه إذا أعطيت مفاتيح منزلك إلى وكيل عقارات وطلبت منه إدارته نيابةً عنك، فهذا مماثل لهذا الأمر النالي لسوء الحظ، هناك دراسات وجدت أن هذه المفاتيح نفسها تستخدم آلالف النطاقات. التالي. التالي.

وهذا يعني أن وكيلك العقاري، بدالً من امتالك هذا المفتاح لك، يستخدم نفس المفتاح آلالف المنازل. التالي. وهناك مشكلة أخرى وهي أنه يتم استخدام RSA سعة 1024 بت. RSA هي خوارزمية توقيع و 1024 بت هي حجم المفاتيح التي ال يوصى بها عادةً ألي توقيعات. التالي.

ومع ذلك، يوصى بهذا األمر في أمان DNS بسبب مشكلة تُعرف باسم التجزئة. لسوء الحظ، هناك حتى نطاقات تستخدم مفاتيح أصغر حجمها 512 بت. التالي .

لذا من الناحية العملية، ما نريده مع أمان DNS هو - بعد ذلك - يجب أن يستخدم خوارزمية توقيع تُعرف باسم ECDSA بدلاً من RSA - بعد ذلك - لأنه يحتوي على مفاتيح أصغر باإلضافة إلى أن توقيعات اإلخ راج أصغر بكثير لمعلمات األمان نفسها، و كما أنه يقلل من فرص ]غير مسموع[ التجزئة. التالي.

ونريد أيضاً دعم العديد من مشغلي DNS. لماذا قد ترغب في القيام بذلك؟ التالي. نظراً لوجود حاالت من هجمات DDoS على خوادم DNS، فإن وجود العديد من المشغلين يتيح توفراً أفضل. التالي.

اآلن بعد أن اطلعنا على المشكالت، دعنا ننتقل إلى االقتراح الذي نقدمه. لذا فإن أمان DNS له توقيعات في جوهره. التوقيع الرقمي التقليدي هو التوقيع الذي يمتلك فيه كيان واحد مفتاح توقيع وينتج توقيعا نقترح استخدام توقيع الحدود. .ً

ما هي توقيعات الحدود؟ في توقيعات الحدود، ال يمتلك أي من الكيانات مفتاح التوقيع بالكامل. كل واحد منها لديه جزء من مفتاح التوقيع والذي يُعرف بالمشاركات. والتوقيع الناتج الذي يتم الحصول عليه باستخدام المشاركات يستخدم مماثلاً لما قد تحصل عليه إذا كان لدى أحد الكيانات مفتاح التوقيع. التالي. ومن ثم نقول إن هذين التوقيعين ال يمكن تمييزهما.

هذا مهم لأنه في DNS، هناك العديد من الكيانات التي ستقوم بالتحقق من التوقيعات مقار نةً بعدد الكيانات التي ستنشئ التوقيعات. لذلك إذا كانت التوقيعات غير قابلة للتمييز، فهذا يعني أن خوارزمية التحقق ال تحتاج إلى تغيير. التالي.

من أجل فهم إلى أي مدى يمكننا بالفعل نشر الحل الذي نقترحه، نقوم بإجراء دراسة قياس باستخدام قائمة Alexa، ووجدنا أنه على الأقل في أفضل 100، يستخدم حوالي 40٪ من النطاقات بالفعل العديد من مشغلي DNS. التالي.

لذا، كيف تبدو عندما نستخدم توقيعات الحدود لأمان DNS؟ أولاً، نقوم بإنشاء الأسهم. في هذا المثال، نستخدم ثلاث مشاركات. التالي. وعندما برسل موفر خدمة الإنترنت استعلاماً إلى أحد مشغلي DNS - بعد ذلك - يتم تشغيل حساب متعدد األجسام بين المشغلين.

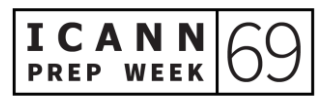

في هذا الحساب، يتم إنشاء التوقيع، ومع السجالت التي سيتم إرسالها، يتم إرسال التوقيع مرة أخرى إلى موفر خدمة الإنترنت. التالي. التالي. من الأمور المهمة التي يجب أخذها في الاعتبار هنا أن هذا الشكل من توقيع الحدود يجب أال يكون أكثر تكلفة من التوقيع العادي. هذا مهم ألنه كما ترى، إذا كان هناك العديد من المشغلين، فسمة ضرورة وجود اتصال بين المشغلين. التالي.

إذاً، هذا هو السؤال الوحيد الذي ستر اه في عرضي التقديمي. هذا هو سؤال التوقيع لـ ECDSA. التالي. هناك نوعان من المعلمات التي يجب أن تبقى آمنة. األول هو SK، وهو المفتاح السري، والذي قد تعتقد أنه يحتاج إلى أن يظل آمناً. لكن في هذه الحالة، نحتاج أيضاً إلى الاحتفاظ بمفتاح مثيل، المعروف باسم ]K ]بشكل آمن تماما.ً التالي.

وعندما تفعل ذلك بطريقة الحدود، فإن ما يعنيه هو أننا نحتاج إلى االحتفاظ بهاتين المجموعتين من المفاتيح، والتي تم وضع عالمة عليها في \]مربعات مربعة بشكل آمن.[ هذا أمر صعب ألننا نحتاج إلى الحفاظ على ]KS ]بشكل آمن مما يعني أنه ال أحد يعرف ما هو[K[، ومع ذلك، نحتاج إلى عكس ]K ]إلنشاء ]K ]معكوس دون أن يكتشف أي شخص ما K يساوي أو K هو معكوس. لذلك في أداء حدود ECDSA، هذا هو الجزء الأكثر تحدياً رياضياً. التالي.

لذلك نقوم بتنفيذ نظام التوقيع الخاص بنا باستخدام ثالث مراحل ألسباب تتعلق بالكفاءة. التالي. التالي. لذلك لدينا مرحلتان من المعالجة المسبقة ومرحلة واحدة عبر اإلنترنت. في المرحلة األولى من المعالجة المسبقة، ما يمكننا فعله هو إنشاء ]غير مسموع[ والتي تكون مستقلة عن النطاق. ما يعنيه هذا هو أننا لسنا بحاجة إلى معرفة النطاق الذي سيتم إنشاء هذه التوقيعات مسبقاً له ويمكننا إنشاء هذه ]غير مسموع[ لهذا القسم. التالي .

ومن ثم نكون قادرين على إنشاء رسالة مستقلة ]غير مسموع[ والتي تعتمد على النطاق الذي يجب أن يكون [غير مسموع] سجلات لنطاق يحتاج إلى التوقيع، ولكن حتى قبل معرفة السجلات المعينة التي سيتم التوقيع عليها عند ذلك المثيل. التالي.

وأخيرا،ً لدينا مرحلة اإلنترنت، ومرحلة اإلنترنت هي المرحلة الوحيدة التي يجب تشغيلها في اللحظة الأخير ة. يمكن عمل كل شيء آخر مسبقاً. وهذا يعني أنه في الأساس، هناك جولة واحدة من الاتصالات بين هؤلاء المشغلين وهذا أفضل ما يمكن أن نأمله في أي نوع من البروتوكولات التفاعلية. بهذه الطريقة، نحن قادرون على جعل بروتوكولنا فعالاً للغاية. التالي.

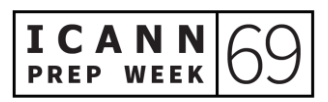

يمكنك بالفعل العثور على الكثير من التفاصيل إذا كنت مهتماً بهذا الرابط شكراً لكم على هذا العرض التقديمي. شكراً لك.

شكر أ لك كريس. عرض تقديمي ممتع للغاية وتقني للغاية. هل هناك أية أسئلة موجهة إلى كريس؟ ديبورا إيسكاليرا: شكراً جزيلاً. وأقدِّر وجودكم. هل هناك أية أسئلة موجهة إلى كريس؟ أدرك أن هذا كان عرضاً تقنياً للغاية ولكنه مثير جداً للاهتمام. هل هناك أسئلة أخرى؟ حسناً، شكراً. هذا مثير جداً للاهتمام. شكراً على هذا العرض التوضيحي.

سننتقل إلى مقدمنا الأخير ، فيران فاري. شكراً لك على استعدادك للعرض اليوم. يمكنك البدء.

بكم جميعا.ً أنا فيران فاري، مستشار قانوني من برشلونة، واآلن مشارك في NextGen، فير ان فار ي: بالطبع، واليوم سأتحدث عن مشكلة معّرفات اإلنترنت الفريدة كأشياء مميزة من التجارة ]حركة مرور.[ الشريحة التالية، رجا ًء.

سوف أقدّم لكم خلفية صغيرة حول هذا الموضوع. بعد عودة افتتاح الإنترنت في عام 1993، بدأنا في تصور طريقة التصفح التي نعرفها اليوم. نفتح متصفحاً، نقوم بإدخال عنوان أو اسم نطاق، يعمل DNS بسحره وتظهر النتيجة بسرعة. لقد غّير نظام المعرف الفريد، وبالتالي قابلية الإنترنت للتوسع، حياتنا إلى الأبد.

لكن هناك ]غير مسموع[ في كل هذا يجب أال نغفل عنه. اإلنترنت شيء ديناميكي وآمن ومستقر وقابل للتشغيل البيني إلى حد كبير بفضل ICANN.

لنفكر في تسجيل نطاق، وهي عملية لا تتطلب أكثر من دقيقتين أو ثلاث دقائق. الأمر بسيط وسريع. نحن ال نطلب سوى سلسلة من البيانات إلنشاء سجالت WHOIS، وهذا كل ما في الأمر . هذا بالضبط ما هو [غير مسموع] للنمو الأسي للإنترنت. الشريحة التالية، رجاءً .

في حالتي، بصفتي ]غير مسموع[، على الرغم من انبهارنا بالفرص الالمتناهية التي يوفرها لنا هذا النظام، والتي بدأنا أن نكون جزءاً منها، بالطبع، ال يمكنني تجنب مفهوم انعدام األمن القانوني

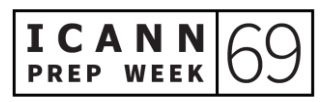

الذي يتبادر إلى أذهاننا. إن ديناميكية اإلنترنت تتعارض مع ]التحقق المسبق[ من المصلحة المشروعة في تسجيل اسم النطاق.

نحن نتحدث عن مبدأ النقاء الزمني لخدمة من يأتي أوال.ً وكانت الديناميكية هي المكان المثالي لعمل ظاهرة السطو اإللكتروني. وبالتالي، يمكن لمسجلي النطاق الذين يستخدمون ويتمتعون بمبدأ ]غير مسموع[ تسجيل أسماء النطاقات دون اإلخالل بحقيقة أنه قد يؤثر على حقوق األطراف الثالثة المتعلقة بحقوق الملكية الفكرية نظراً لوجود حرية فيما يتعلق بتسجيل الغالبية العظمى من امتدادات gTLD. الشريحة التالية، رجاءً.

دعونا نرى مثالاً عملياً. دعونا نضع أنفسنا في مساحة شركة تقليدية متماسكة، شركة لها سمعتها وهويتها وعلامتها التجارية بالطبع. قررت هذه الشركة أخيراً نقل جزء من نموذج أعمالها إلى اإلنترنت ]ومن الضروري[ تسجيل اسم نطاق واحد أو أكثر.

نحن نبحث عن موفر يقدم مثل هذه الخدمة، مثل GoDaddy و Namecheap و ]غير مسموع] من بين العديد من الآخرين، ونبدأ باسم شركتنا.

ندرك بسرعة أن االسم على هذا النحو ليس مشكلة، وهذا هو نطاق المستوى الثاني، ولكن الامتدادات الأكثر شبوعاً أو نطاقات المستوى الأعلى غير متوفرة. الشريحة التالية، رجاءً.

ننتقل بسرعة إلى المتصفح لمعرفة الفائدة التي يتم منحها لهذه النطاقات. في الوقت الحالي، ال أحد يعيد التوجيه إلى أي موقع ويب. من المحتمل أننا كنا ضحايا السطو اإللكتروني.

بعد ذلك، يمكن أن تكون السيناريوهات متعددة، حيث نتلقى عرضاً رديئاًمن طرف ثالث، وينتهي هذا الطرف الثالث بإعادة توجيه تلك النطاقات إلى مواقع تزعج سمعتنا عبر اإلنترنت، بحيث يستفيد هذا الطرف الثالث بطريقة ما من هويتنا وسمعتنا، أو ببساطة ال يمكننا استخدام اسم النطاق لأن هذا الطرف الثالث يريد منعنا من القيام بذلك. في مثل هذه الحالات، [نلحق] بالطرق الأخرى. يجب أن نلجأ إلى إجراءات تسوية المناز عات. الشريحة التالية، رجاءً.

حسناً، دعونا نبدأ مع السياسة الموحدة لحل النزاع حول أسماء النطاقات. كما قلنا، الإنترنت شيء ديناميكي. نظام المعرف الفريد هو أيضاً شيء ديناميكي. تتم هذه الطريقة من خالل التصميم وتم اعتمادها منذ عام 1998 من قِّبل ICANN. لكن اآلليات القضائية لتسوية المنازعات ليست بهذه الديناميكية تقريبا،ً وهي حتى أقل من ذلك في السياق الدولي. هذا هو السبب في أنه كان من الضروري في عام 1999، بالتعاون مع المنظمة العالمية للملكية الفكرية - WIPO - إنشاء سياسة موحدة لتسوية نزاعات أسماء الحقول، اال وهي UDRP. وبالتالي، يجب أن يكون موفر خدمة تسجيل اسم النطاق معتمدا ICANN التفاقية ً مسبقاً من قِّبل اعتماد المسجل - RAA - وهذه النقطة ذات صلة خاصة نظراً لأن المسجل [الوكيل] يخضع لسياسة UDRP.

تسري سياسة UDRP على نطاقات gTLD الدولية المفتوحة مثل com،. و net،. و org،. بينما تخضع نطاقات gTLD الجديدة التي وافقت عليها ICANN في عام 2012 إلجراء تكميلي خارج نطاق القضاء يسمى نظام التعليق السريع الموحد، وهو أمر تكميلي. على الرغم من ذلك، فإن أكثر التعارضات تعقيداً هي نتائج سياسة UDRP. الشريحة التالية، رجاءً.

حسناً، دعونا نرى إجراء UDRP. واستمراراً للمثال التمهيدي، كانت ممارسة السطو اإللكتروني شائعة منذ بدايات نشاط تسجيل اسم النطاق، وكذلك حتى المرونة التي يوفرها هذا النظام العالمي. لذلك، بمجرد أن يكون لدينا دليل على أن طرفاً ثالثاً قد استولى على علامة مميزة نحن أصحابها الشرعيون، يجب أن نلجأ إلى إجراء يحدد أنه تم بالفعل تنفيذ تسجيل مسيء. للحصول على الحق في امتالك اسم النطاق، أو باألحرى التسجيل، يجب علينا إثبات أنه في الحالة المعنية، يتم استيفاء سلسلة من الشروط.

الأول هو أن اسم النطاق مطابق أو مشابه بشكل مربك لعلامة تجارية لنا الحق فيها. ثانياً، أن الأطراف الثالثة ليس لها حقوق أو مصلحة مشروعة فيما يتعلق باسم النطاق. ثالثاً، تم تسجيل اسم النطاق ويجري استخدامه بسوء نية. هذا أمر بالغ الأهمية. الشريحة النالية، رجاءً.

للوهلة الأولى، يمكننا أن نتوقع بالفعل نقطة التحول، هل سأكون قادراً على إثبات وجود سوء النية؟ تركز سياسة UDRP في قسمها الرابع على وجه التحديد على أن المطالبة بالتعويض عنها، ومحاولة تجنب ]غير مسموع[ أو االستفادة من اإلقامة التجارية وسمعة ]اإلقامة[ للمالك الشرعي ستكون إشارة واضحة إلى االمتثال للشرط الثالث من سوء النية.

ومع ذلك، فإن ما يبدو واضحاً للوهلة الأولى يمكن أن يكون صحيحاً - حقي في الاعتراضات التي توضح أهمية فحص كل حالة على حدة سواء كنا نتعامل مع سجل مسيء أم ال. أي إذا فحصت العالمة التجارية ]المعالج[ تشابه أو هوية الفئة، في حالة أسماء النطاق، يتم فحص الغرض من استخدام أو عدم استخدام اسم النطاق. الشريحة التالية، رجاءً.

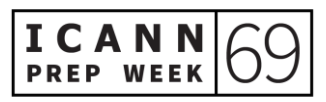

الستخدام إجراء من هذا النوع، يوجد عدد من موفري حل نزاعات UDRP المعتمدين من قِّبل ICANN. بعض موفري الخدمة هم المركز اآلسيوي لحل نزاعات أسماء النطاقات، أو منتدى التحكيم الوطني، أو في إسبانيا، الرابطة اإلسبانية لالقتصاد الرقمي، كما يُطلق عليها، Adigital، دون المساس بحقيقة أن العديد من هذه النزاعات يتم حلها مباشرة من خالل WIPO. الشريحة التالية، رجا ًء.

لدينا بعض االستنتاجات حول ذلك. إن توافق الظروف الثالثة التي ذكرناها يجعل ]غير مسموع[ حالات الاختيار المنطقي مستبعدة من السياسة لأن هذه الحالات تفتقر إلى العنصر الأكثر أهمية لتحديد التسجيل التعسفي السم النطاق: سوء النية في التسجيل أو استخدام اسم النطاق. لذلك، من أجل الحفاظ على معايير تفرد التسجيل والنقاء الزمني لتسجيل أسماء النطاقات، يبدو أن خيار UDRP هذا هو األنسب لتزويد النظام بحد أدنى من ]غير مسموع[ دون أن يؤدي ذلك إلى تشويه النمو الأسي للإنترنت و [غير مسموع].

وفي الختام، يمكننا تسجيل اسم النطاق حتى عندما يكون مطابقاً أو مشابهاً لعلامة تجارية معينة. عندئذٍ ستكون مبادئ UDRP هي تحديد متى يتم استخدام هذا النطاق بشكل غير قانوني أو عندما ال يتم استخدامه. وا لشيء المذهل في كل هذا هو الحرية التي يتكون منها النظام منذ اللحظة التي تمتلك فيها الشركة الموارد التي ال تستطيع، إن لم يكن عن طريق التسجيل العشوائي لنطاق المستوى الثاني، منع االستخدام المشروع من قِّبل أي شخص أو كيان من تلك المذهب.

لقد حان الوقت لكي تعمل شبكة اإلنترنت عتلى تغيير قواعد اللعبة، وتنشيط السوق، ]غير مسموع[ والسماح بإمكانيات لا حصر لمها لأي شخص مهتم بفتح الأبواب أمام سيناريو مساواة حقيقية وفعّالة. ال تزال الحركة التجارية التقليدية القائمة على قانون العالمات التجارية غير متوافقة تماماً مع المبادئ التي تؤسس اإلنترنت. في رأيي، أصبحت آلية تسوية المنازعات هذه قائمة، و ]الباقي[ يجب أن يتكيف معها، مع جعلها أكثر واقعية. الشريحة التالية، رجا ًء.

وهذا كل ما في الأمر . يمكن أن نكون على اتصال في منصات التواصل الاجتماعي. وأود أن أدعوكم إلى طرح أي أسئلة قد تطرأ في نهاية العرض، خاصة فيما يتعلق بالاختلاف بين الأنظمة التقليدية لحماية العالمات التجارية والعالمات المميزة وحماية أسماء النطاقات كعالمة مميزة للحركة التجارية.

شكراً لكم على الاستماع. دعوني أكمل.

لك، فيران. كان هذا عمالً رائعا.ً أعتقد أن هذا العمل يُظهر الكثير عن احترافك أنك تمكنت ديبورا إيسكاليرا: من القفز عندما دعوتك لإلقاء العرض في الدقائق الخمس الأخيرة قبل بدء العرض التقديمي. لذا شكرا جزيال. لقد قمت بعمل رائع. حسناً، هل هناك أسئلة لفير ان؟ أمامنا بضع دقائق قبل انتهاء الندوة عبر الإنترنت. حسناً، أريد أن أذكركم بأن هذه العروض التقديمية سيتم نشرها على موقع الويب وسوف أقوم بتحديث جدول األعمال إلظهار اسم فيران كمقدم لهذه العروض التقديمية في 69 ICANN.

شكراً لكل من حضر اليوم، شكراً لمقدمي العروض اليوم وشكراً لسفرائي<sub>.</sub> شكراً جزيلاً على حضور عروض NextGen 69 ICANN. أنا أقِّّدر دعمكم وأقِّّدر كل من حضر. شكراً جزيال.ً استمتعوا بدورة 69 ICANN.

**]إنتهاء التدوين[** 

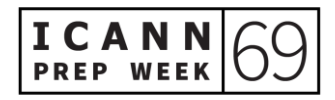